The State Library of Ohio is pleased to announce a new opportunity for training your staff on its recently transformed Mobile Technology Training Center beginning in July. Headquartered at the SEO Library Center in Caldwell, the Mobile Technology Training Center service now features the most popular mobile devices, updated desktop computers with touch screen monitors, and trainers to provide on-site instruction for library staff.

SEO staff developed the courses listed below and will provide the training. The number of course sessions per visit will depend on travel time to your location. There is no charge for our training, travel to your library, or set-up.

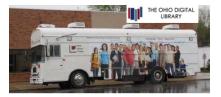

The Mobile Technology Training Center is a 35' bus equipped with the following technology:

- 10 iPads,
- 10 Samsung Galaxy Tabs
- 2 Kindle Fire HDXs
- 2 Nook HDs
- 10-networked computers with Windows 8.1 and Microsoft Office 2013
- Digital projector with screen,
- Networked printer

*Note:* Staff my use their own devices as long as operating systems and applications are up to date.

Registration will begin on June 16<sup>th</sup> for dates to begin in July and continue through December of 2014. The time for each course is approximately 60 minutes. All courses use a step-by-step approach to guide the user through each process. Register at <a href="http://servingeveryohioan.org/training-facilities/mobile-lab/">http://servingeveryohioan.org/training-facilities/mobile-lab/</a>

#### **Available Courses**

#### iPad Audiobook

The focus on this course includes downloading and using the OverDrive Media Console app, initial setup, individual library setup, search filtering, downloading of Audiobooks, and the built-in functionality of the OverDrive audio player.

### iPad eBooks only

This course provides an overview of downloading and using eBooks using the Kindle app, OverDrive Media Console app, and OverDrive Read. Activities include creating an (Amazon account), Adobe ID, and authorizing your device for the OverDrive Media Console app. Attendees will learn to search for an eBook using filtering and the built-in functionality of the OverDrive Media Console.

# iPad Audiobooks and eBooks

This course presents an overview of eBooks and audiobooks. Topics include: installing the OverDrive Media Console app, creating an Adobe ID, and authorizing your device for EPUB titles. In the audiobooks side; the course will cover initial setup, individual

library setup, search filtering, downloading of audiobooks, and the built-in functionality of the OverDrive audio player using a step-by-step walkthrough approach for users.

#### **Android Audiobook**

The course will focus on downloading and using the OverDrive Media Console app, initial setup, individual library setup, search filtering, downloading of audiobooks, and the built-in functionality of the OverDrive audio player using a step-by-step walkthrough approach for users.

# Android eBooks only

This course focuses on an overview of downloading and using eBooks using the Kindle app, OverDrive Media Console app, and OverDrive Read. Topics include: creating an (Amazon account), Adobe ID, and authorizing your device for the OverDrive Media Console app. The course walks the user through the process of searching for an eBook, filtering, and the built-in functionality of the OverDrive Media Console using a step-by-step walkthrough approach.

# **Android Audiobooks and eBooks**

This course presents an overview of eBooks and audiobooks. Topics include: installing the OverDrive Media Console app, creating an Adobe ID, and authorizing your device for EPUB titles. In the audiobooks side; the course will cover initial setup, individual library setup, search filtering, downloading of audiobooks, and the built-in functionality of the OverDrive audio player using a step-by-step walkthrough approach for users.

### Windows 8.1

This course offers an overview of Windows 8.1; including a walkthrough of the all new start menu, new features, hotkeys (keyboard shortcuts), and much more. The course will also allow hands-on-time on the supplied Windows 8.1 workstations equipped with touch screen monitors. Do not worry, the instructor will move around and assist you in a one-on-one environment.

### **Troubleshooting Devices**

This course offers an in-depth approach to troubleshooting common user and device problems associated with your digital content. This could include downloading, installing, playing, transferring, and much more. The course will also help staff assist patrons by gathering the "right" information from the user to help solve their problem.

Registration will begin on June 16<sup>th</sup> with the available class schedules to begin in July and continue through December of 2014.

In July of 2014, the State Library of Ohio's Mobile Technology Training Center will begin its 12<sup>th</sup> year of serving public libraries across Ohio. Based on feedback we have received, the focus for 2014 will initially be on training library staff.